### *Images, Clip Art and Color* CS-150L Computing for Business Students

Instructor:

Matthew Barrick e-mail: barrick@cs.unm.edu www.cs.unm.edu/~barrick Office: Farris Engineering Center (FEC) room 106

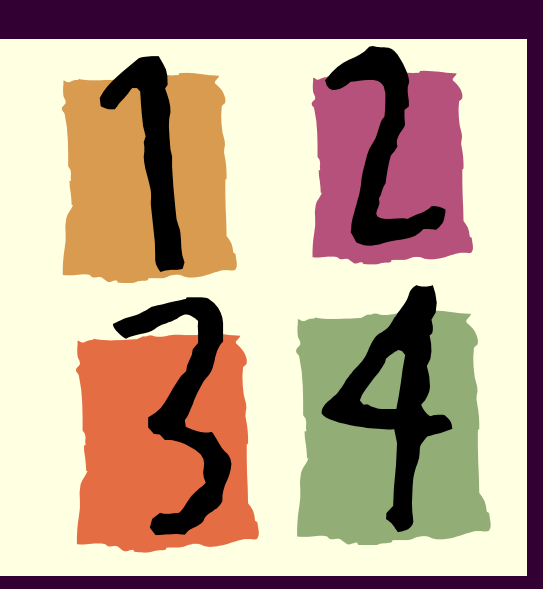

6/15/2010

# Why do I need 16,777,216 colors?

My Crayola color pencil box has only 64 colors and it does pretty well.

RGB color is usually 24 bits: 8 bits for red, 8 bits for green and 8 bits for blue.

> **This gives 256**  $\times$  **256**  $\times$  **256 =** 16,777,216 colors

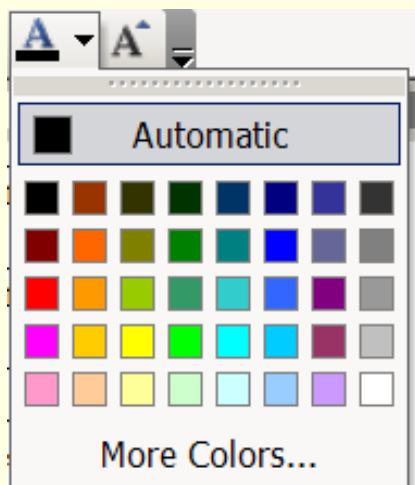

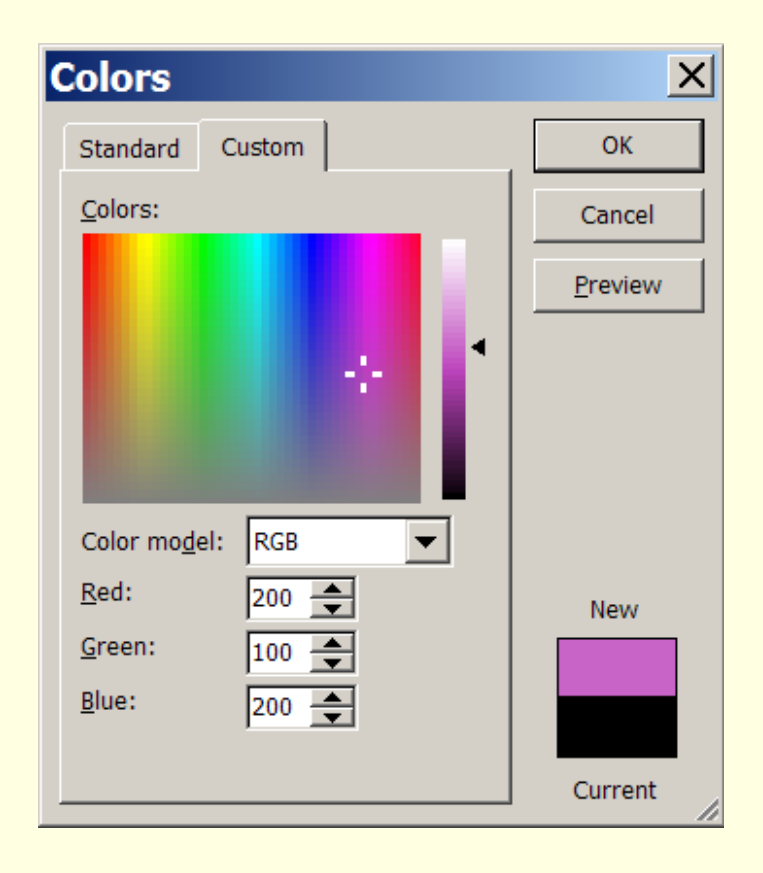

### We See Many Tones

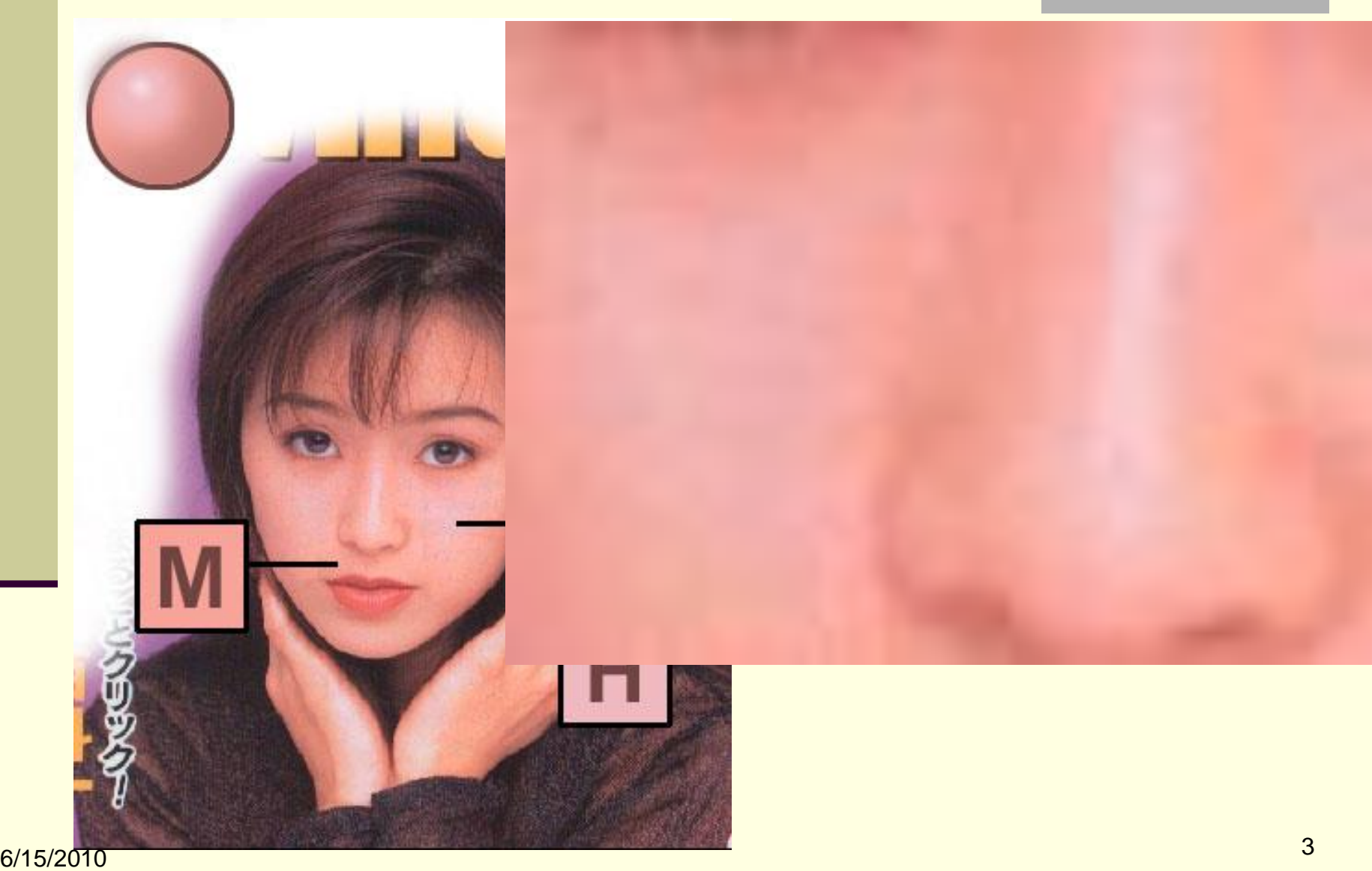

### Clip Art

- **Free to use without citation**
- Can not be used in a published document that is for sale.

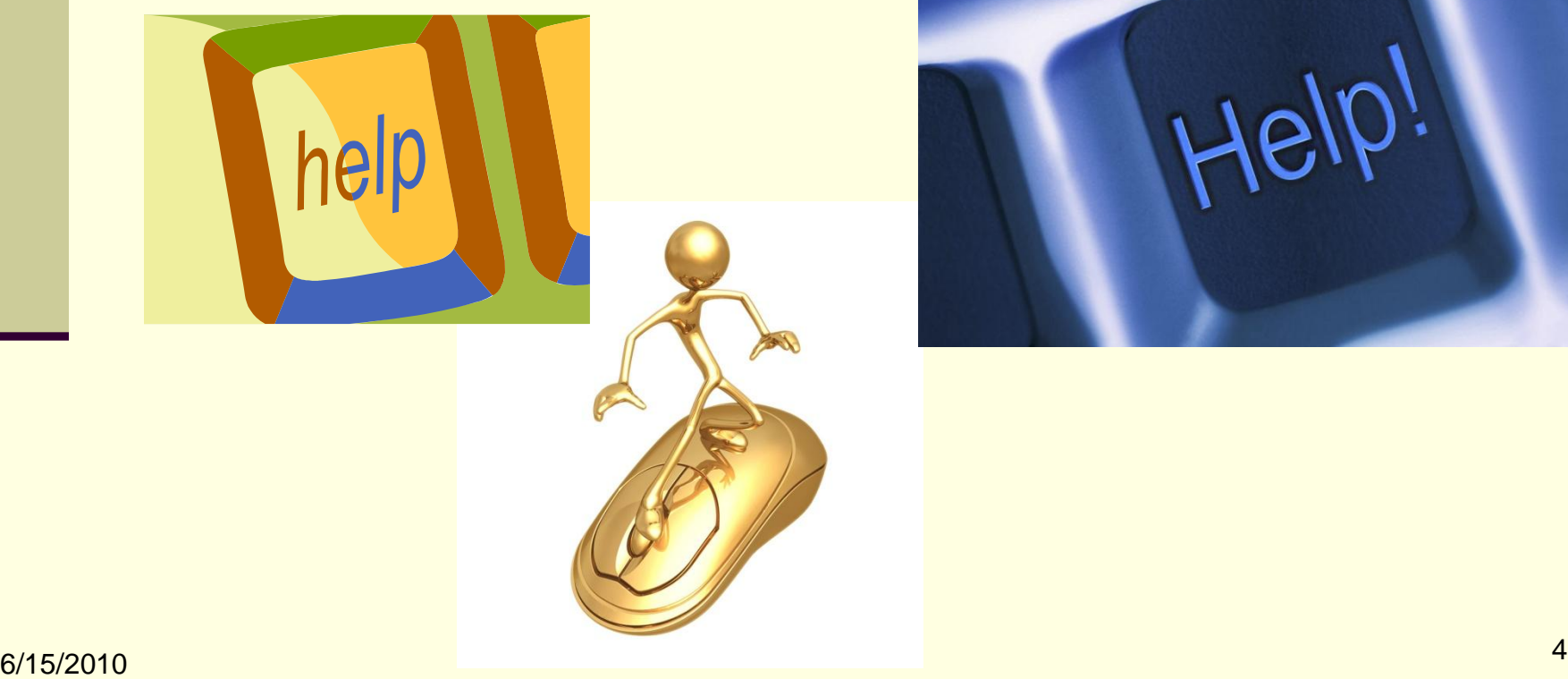

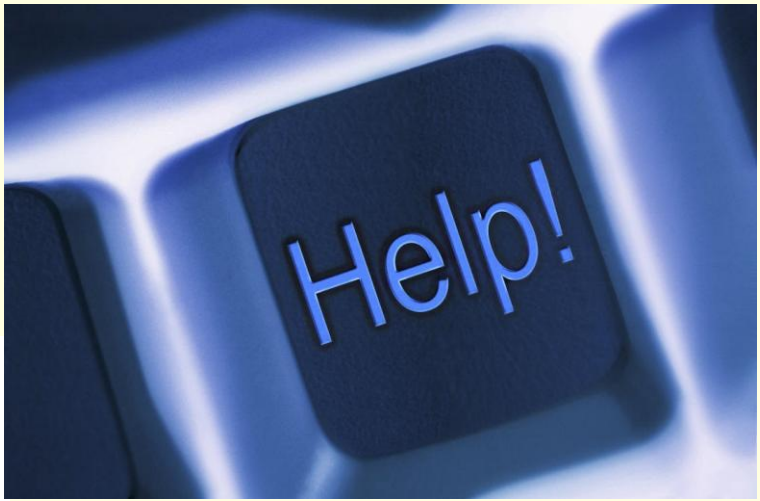

# Clip Art: First Search Your Collection

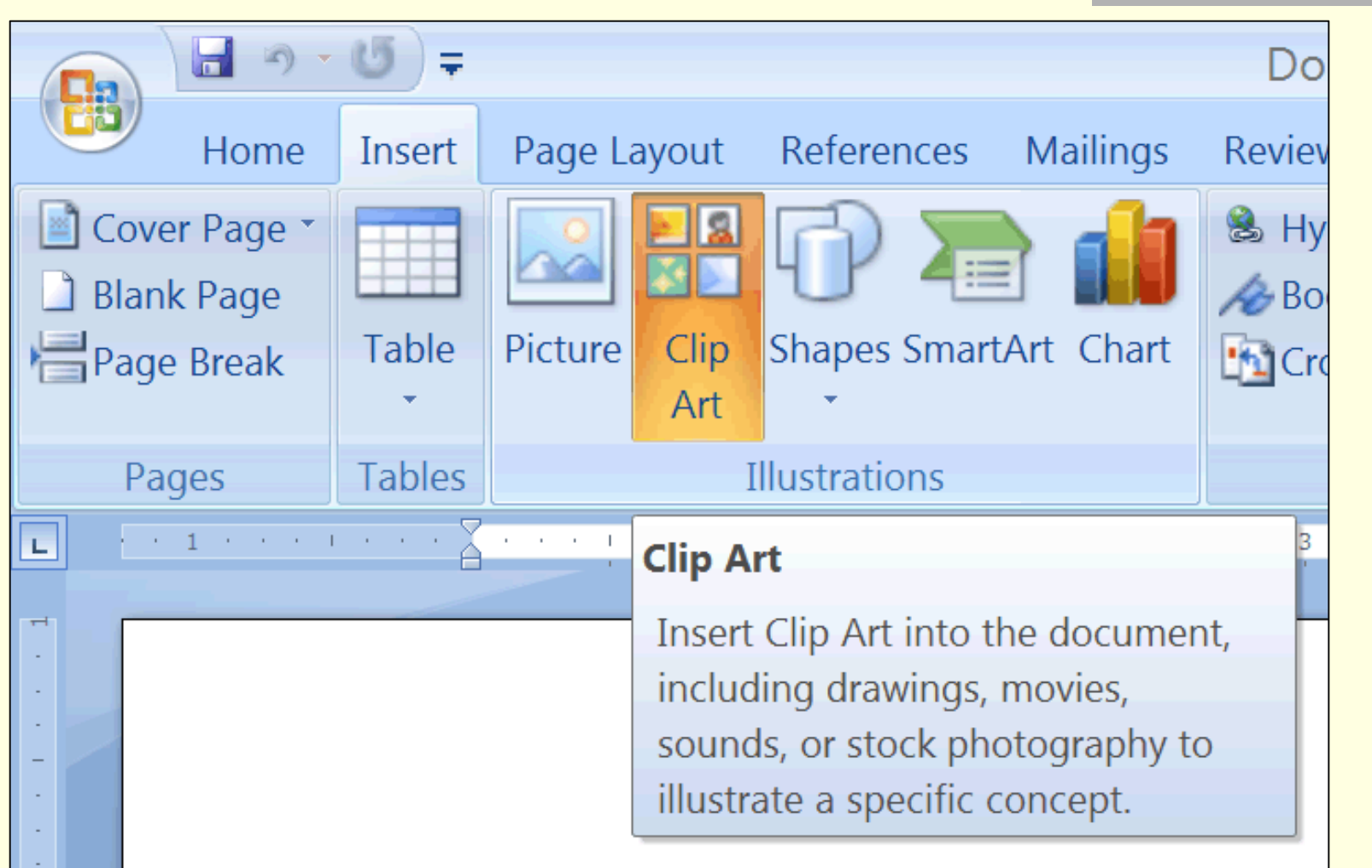

### Clip Art: Word 2003

#### Insert  $\rightarrow$  Picture  $\rightarrow$  Clip Art...

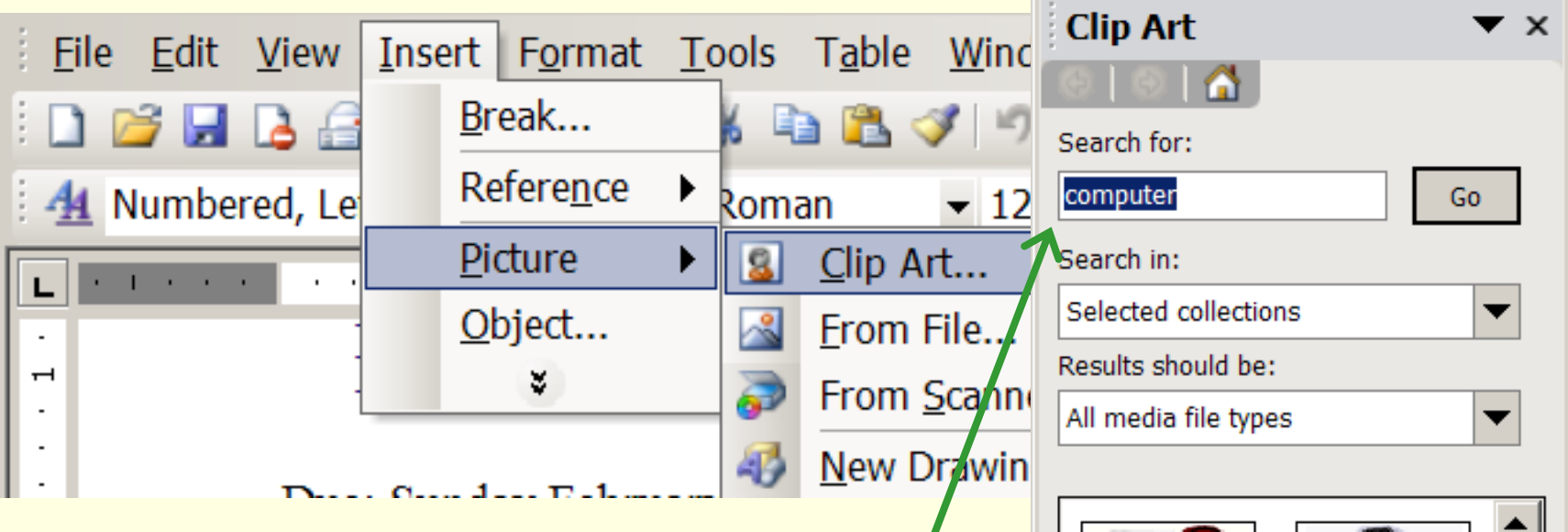

#### Then, in the Clip Art dialog, enter a topic.

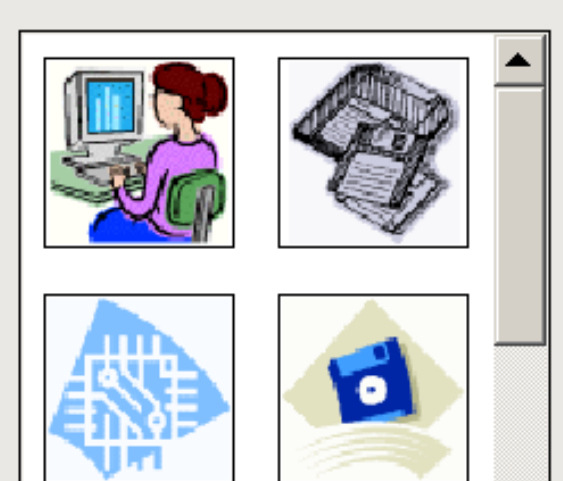

# Clip Art: Search Microsoft Online

#### <http://office.microsoft.com/en-us/clipart/default.aspx>

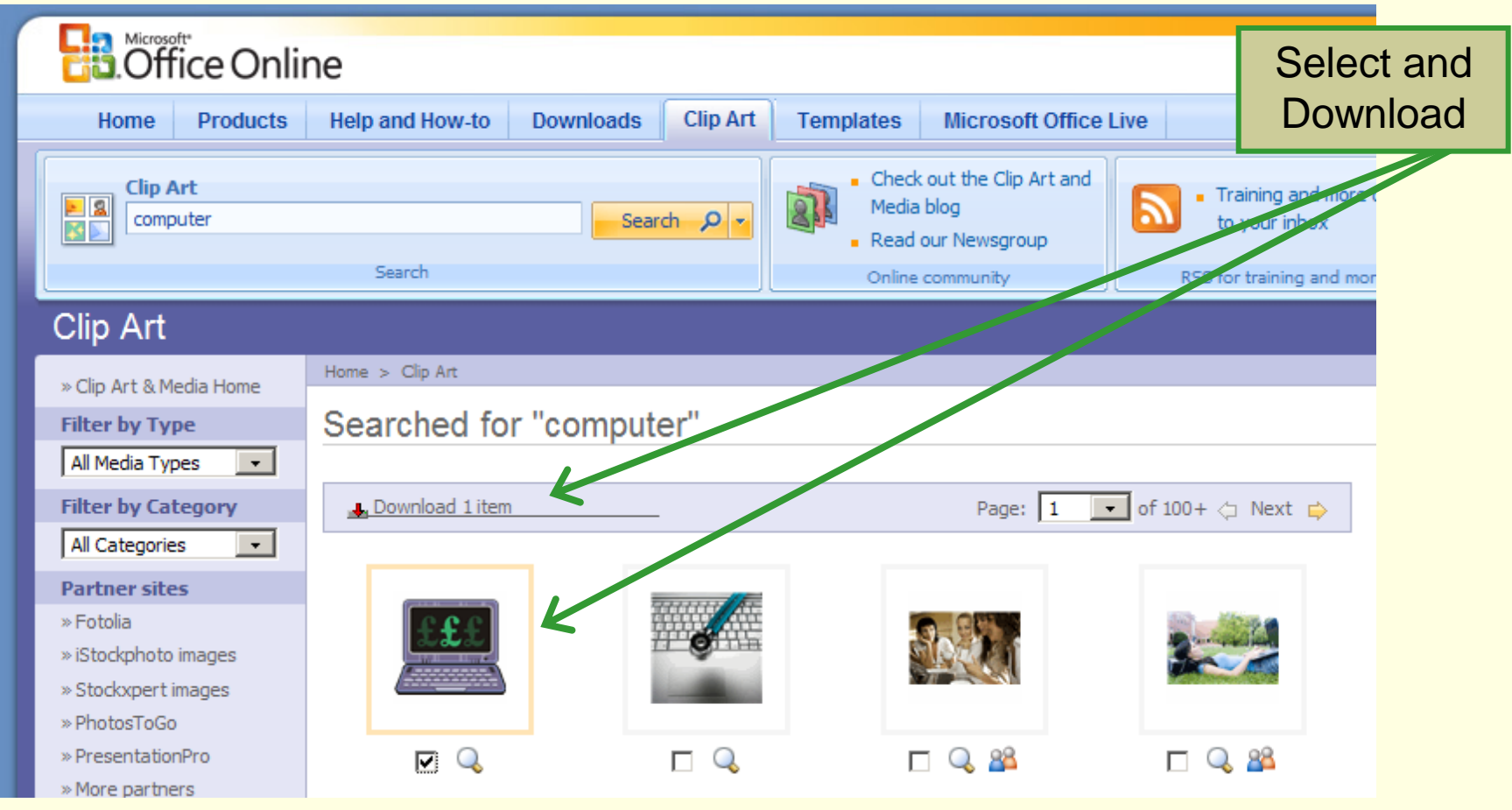

# Clip Art: Import into Clip Organizer

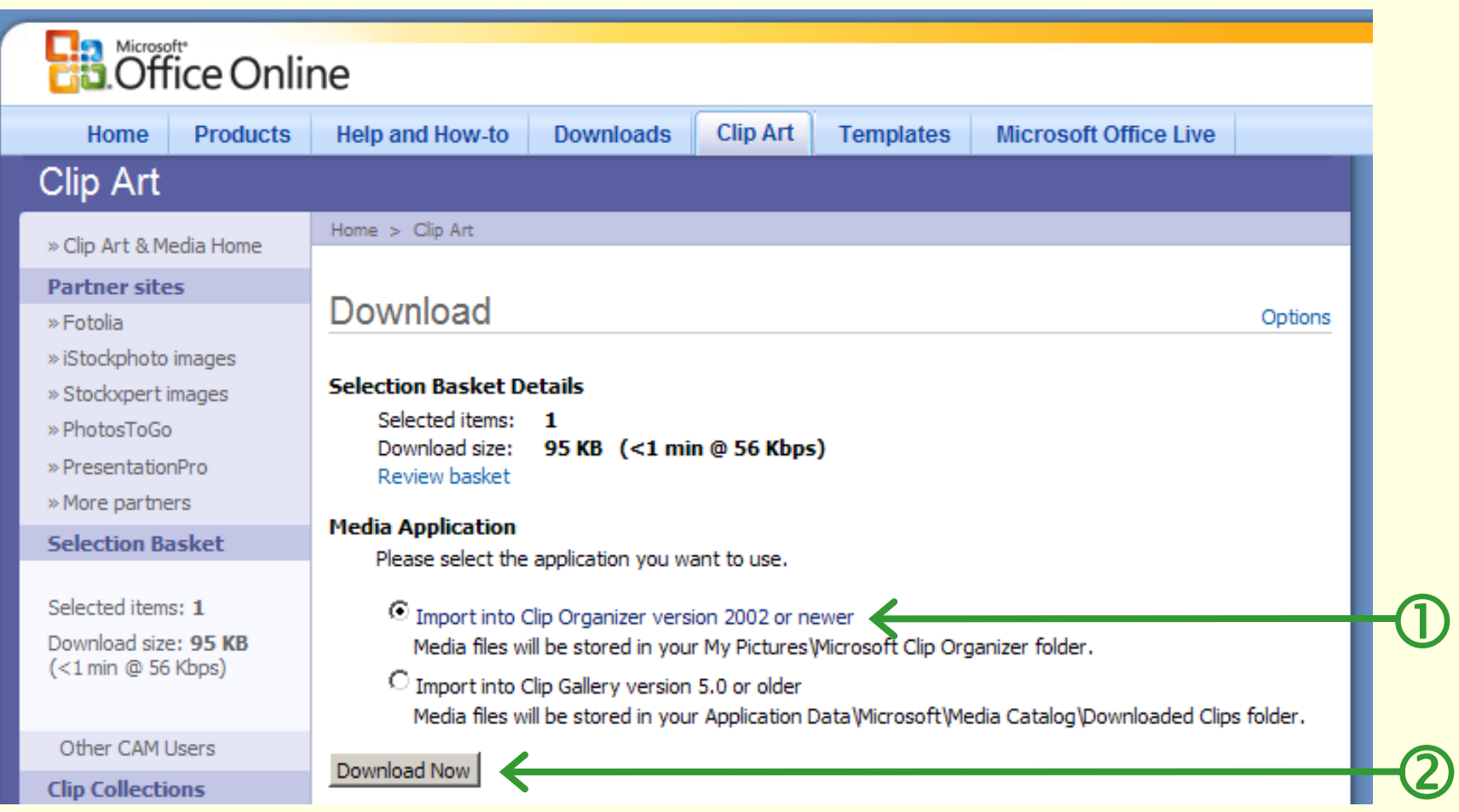

### Images form The Web – Easy But Low Quality

- 1. Right-click on image in Firefox or Internet Explorer, and select "Copy Image".
- 2. Paste Image into MS-Word: "Edit"  $\rightarrow$  "Paste".
- 3. Be sure to site your source and include any copyright notices.

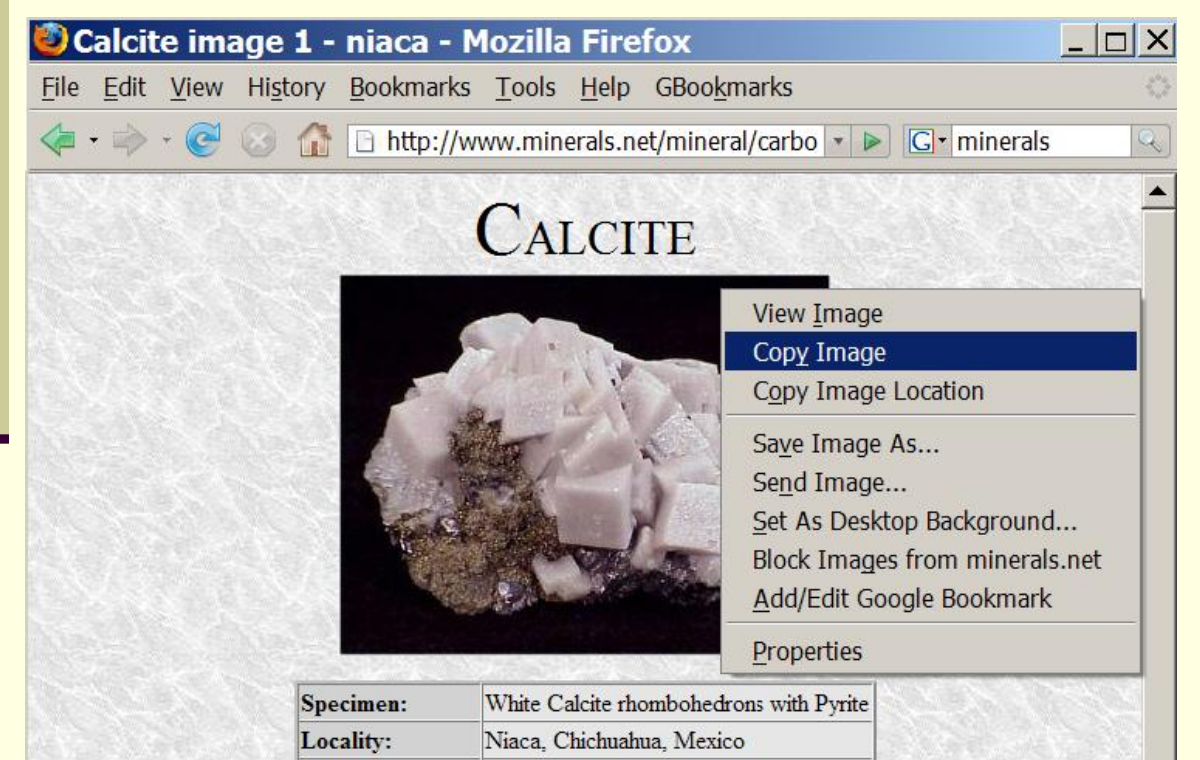

This image is from "*The Mineral and Gemstone Kingdom*", a free, interactive, educational guide to rocks, minerals and gemstones:

<http://www.minerals.net/>

### GIF & Animated GIF

- Graphics Interchange Format (GIF) is a bitmap image format that was introduced by CompuServe in 1987.
- GIF has widespread usage on the World Wide Web due to its wide support and portability.
- The file extension for GIF documents is: .gif.
- A GIF file uses lossless image compression
	- Often about 3:1 for photographic data
	- Often about 10:1 for charts, sketches and cartoons.
	- A GIF file can have no more than 256 different colors:
		- Not good for photos.
		- **Excellent for drawings, sketches, and charts.**

**6/15/2010** Creating an animation. **Example 20** 10 10 A single GIF file can contain a series of images